## Fichier: Labo te - affichage de la qualit de l air Capture d e cran 2020-10-29 a 06.52.37.png

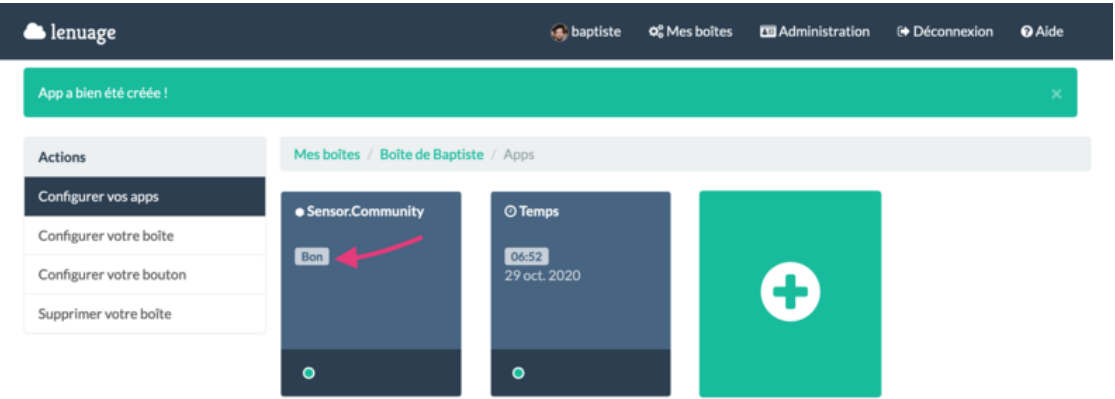

Taille de cet aperçu :800 × 314 [pixels](https://wikifab.org/images/thumb/0/00/Labo_te_-_affichage_de_la_qualit_de_l_air_Capture_d_e_cran_2020-10-29_a_06.52.37.png/800px-Labo_te_-_affichage_de_la_qualit_de_l_air_Capture_d_e_cran_2020-10-29_a_06.52.37.png).

 $\overline{\phantom{a}}$ 

Fichier [d'origine](https://wikifab.org/images/0/00/Labo_te_-_affichage_de_la_qualit_de_l_air_Capture_d_e_cran_2020-10-29_a_06.52.37.png) (2 434 × 956 pixels, taille du fichier : 146 Kio, type MIME : image/png) Labo\_te\_-\_affichage\_de\_la\_qualit\_\_de\_l\_air\_Capture\_d\_e\_cran\_2020-10-29\_a\_06.52.37

## Historique du fichier

Cliquer sur une date et heure pour voir le fichier tel qu'il était à ce moment-là.

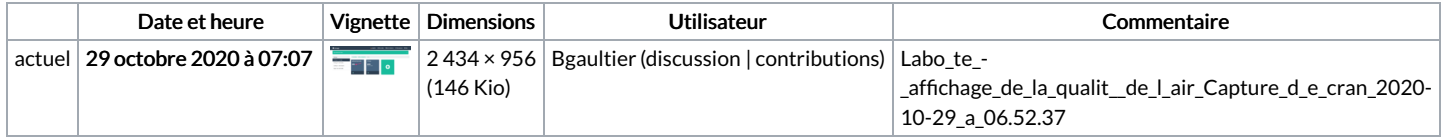

Vous ne pouvez pas remplacer ce fichier.

## Utilisation du fichier

La page suivante utilise ce fichier :

Laboîte - affichage de la qualité de l'air